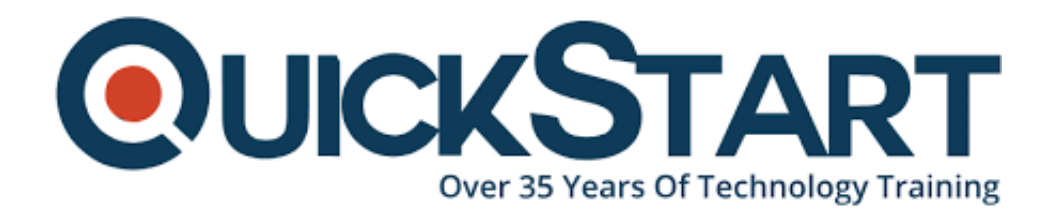

**Document Generated: 12/26/2024 Learning Style: Virtual Classroom Provider: VMware Difficulty: Intermediate Course Duration: 3 Days**

# **VMware Horizon 8: Skills for Virtual Desktop Management**

## **About this Course:**

This three-day, hands-on course gives you the skills to deliver virtual desktops and applications through a single virtual desktop infrastructure platform. This course builds your skills in configuring and managing VMware Horizon® 8 through a combination of lecture and hands-on labs. You learn how to configure and deploy pools of virtual machines and how to provide a customized desktop environment to end-users.

## **Course Objectives:**

- Recognize the features and benefits of Horizon
- Use VMware vSphere® to create VMs to be used as desktops for Horizon
- Create and optimize Windows VMs to create Horizon desktops
- Install and configure Horizon Agent on Horizon desktop
- Configure and manage the VMware Horizon® Client™ systems and connect the client to a VMware Horizon desktop
- Configure, manage, and entitle desktop pools of full VMs
- Configure, manage, and entitle pools of instant-clone desktops
- Create and use Remote Desktop Services (RDS) desktops and application pools
- Monitor the Horizon environment using Horizon Console Dashboard and Horizon Help Desk Tool

### **Audience:**

Operators, administrators, and architects for VMware Horizon should enroll in this course. These individuals are responsible for the creation, maintenance, and or delivery of remote and virtual desktop services.

## **Prerequisites:**

Students attending this course should have, at a minimum, the following VMware infrastructure skills:

- Use VMware vSphere® Web Client to view the state of virtual machines, datastores, and networks
- Open a virtual machine console on VMware vCenter Server® and access the guest operating system

Attendees should also have the following Microsoft Windows system administration experience

- Configure Active Directory services, including DNS, DHCP, and time synchronization
- Restrict user activities by implementing Group Policy objects
- Configure Windows systems to enable Remote Desktop Connections
- Build an ODBC connection to an SQL Server database

## **Course Outline:**

- **1 Course Introduction**
- Introductions and course logistics
- Course objectives

#### **2 Introduction to VMware Horizon**

- Recognize the features and benefits of Horizon
- Describe the conceptual and logical architecture of Horizon

#### **3 Introduction to Use Case**

• Define a use case for your virtual desktop and application infrastructure

• Convert customer requirements to use-case attributes

#### **4 vSphere for Horizon 8**

- Explain basic virtualization concepts
- Use VMware vSphere® Client™ to access your vCenter Server system and VMware ESXi™ hosts
- Create, provision, and remove a virtual machine

#### **5 VMware Horizon Desktops**

- Create a Windows and a Linux virtual machine using vSphere
- Optimize and prepare Windows and Linux virtual machines to set up Horizon desktop VMs

#### **6 VMware Horizon Agents**

• Outline the configuration choices when installing Horizon Agent on Windows and Linux virtual machines

• Create a gold master for Windows Horizon desktops

#### **7 VMware Horizon Pools**

- Identify the steps to set up a template for desktop pool deployment
- List the steps to add desktops to the VMware Horizon® Connection Server™ inventory
- Compare dedicated-assignment and floating-assignment pools
- Outline the steps to create an automated pool
- Define user entitlement
- Explain the hierarchy of global, pool-level, and user-level policies

#### **8 VMware Horizon Client Options**

- Describe the different clients and their benefits
- Access Horizon desktop using various Horizon clients and HTML
- Configure integrated printing, USB redirection, and the shared folders option
- Configure session collaboration and media optimization for Microsoft Teams

#### **9 Creating and Managing Instant-Clone Desktop Pools**

- List the advantages of instant clones
- Explain the provisioning technology used for instant clone desktop pools
- Set up an automated pool of instant clones
- Push updated images to instant clone desktop pools

#### **10 Creating RDS Desktop and Application Pools**

- Explain the difference between an RDS desktop pool and an automated pool
- Compare and contrast an RDS session host pool, a farm, and an application pool
- Create an RDS desktop pool and an application pool
- Access RDS desktops and application from Horizon Client
- Use the instant clone technology to automate the build-out of RDSH farms
- Configure load-balancing for RDSHs on a farm

#### **11 Monitoring VMware Horizon**

• Monitor the status of the Horizon components using the Horizon Administrator console dashboard

• Monitor desktop sessions using the HelpDesk tool

## **Credly Badge:**

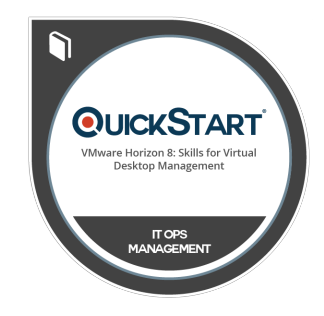

#### **Display your Completion Badge And Get The Recognition You Deserve.**

Add a completion and readiness badge to your Linkedin profile, Facebook page, or Twitter account to validate your professional and technical expertise. With badges issued and validated by Credly, you can:

- Let anyone verify your completion and achievement by clicking on the badge
- Display your hard work and validate your expertise
- Display each badge's details about specific skills you developed.

Badges are issued by QuickStart and verified through Credly.

[Find Out More](https://www.quickstart.com/completion-badges) or [See List Of Badges](https://www.credly.com/organizations/quickstart/badges)